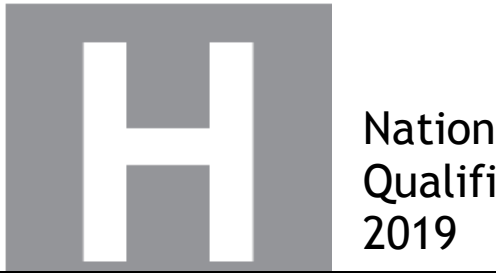

National Qualifications

# **2019 Computing Science**

# **Higher**

## **Finalised Marking Instructions**

©Scottish Qualifications Authority 2019

These marking instructions have been prepared by examination teams for use by SQA appointed markers when marking external course assessments.

The information in this document may be reproduced in support of SQA qualifications only on a noncommercial basis. If it is reproduced, SQA must be clearly acknowledged as the source. If it is to be reproduced for any other purpose, written permission must be obtained from [permissions@sqa.org.uk.](mailto:permissions@sqa.org.uk)

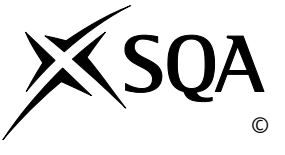

#### **General marking principles for Higher Computing Science**

Always apply these general principles. Use them in conjunction with the detailed marking instructions, which identify the key features required in candidates' responses.

- **(a)** Always use positive marking. This means candidates accumulate marks for the demonstration of relevant skills, knowledge and understanding; marks are not deducted for errors or omissions.
- **(b)** If a candidate response does not seem to be covered by either the principles or detailed marking instructions, and you are uncertain how to assess it, you must seek guidance from your team leader.
- **(c)** Award marks regardless of spelling, as long as the meaning is unambiguous.
- **(d)** Candidates may answer programming questions in any appropriate programming language or pseudocode. Award marks regardless of minor syntax errors, as long as the intention of the coding is clear.
- **(e)** For a **describe** question, candidates must provide a statement or structure of characteristics and/or features. This will be more than an outline or a list. It may refer to, for example, a concept, process, experiment, situation, or facts, in the context of and appropriate to the question. Candidates must make the same number of factual/appropriate points as there are marks available in the question.
- **(f)** For an **explain** question, candidates must relate cause and effect and/or make relationships between things clear, in the context of the question or a specific area within the question.

## **Marking instructions for each question**

### **SECTION 1**

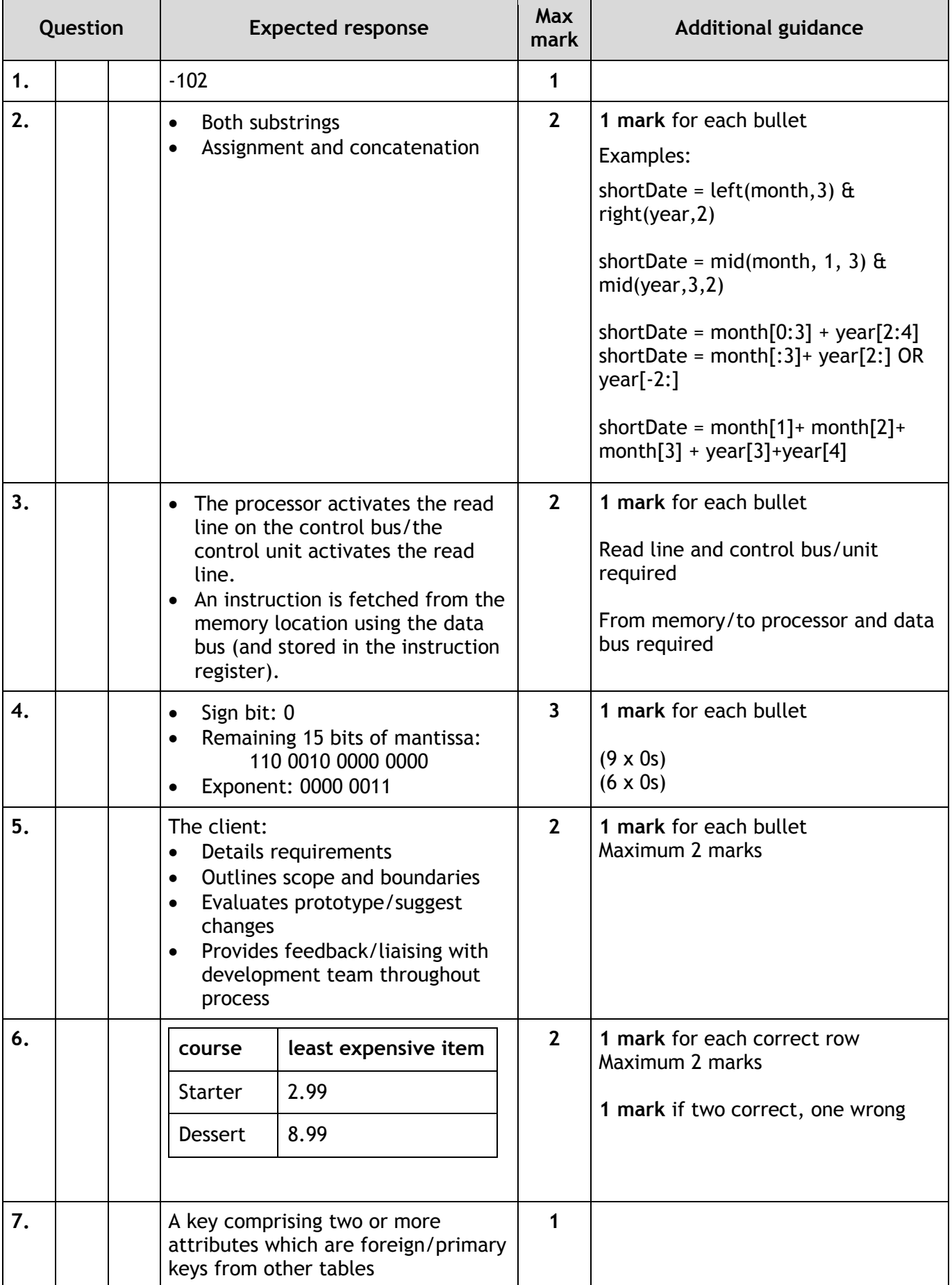

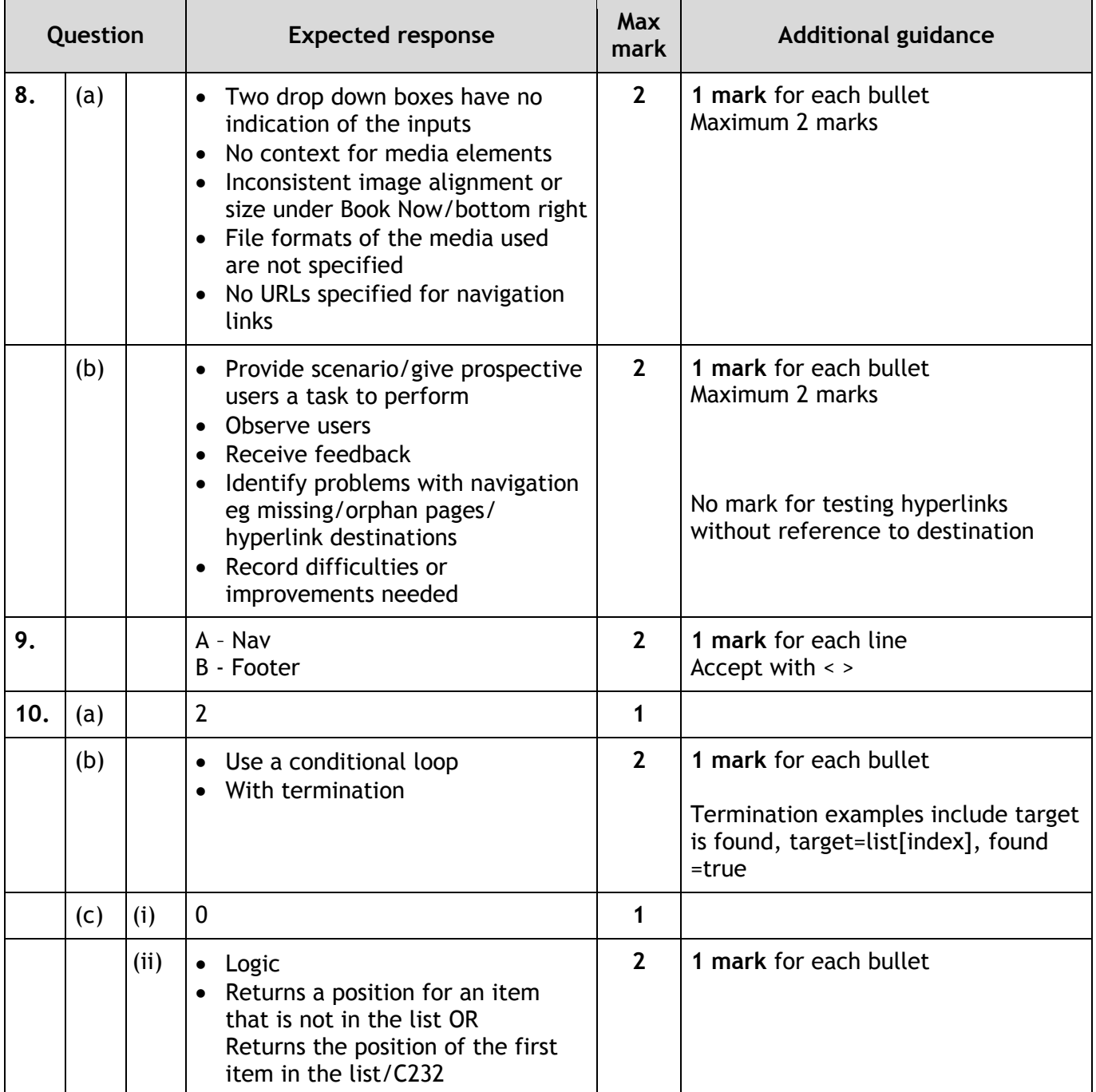

### **SECTION 2**

 $\overline{a}$ 

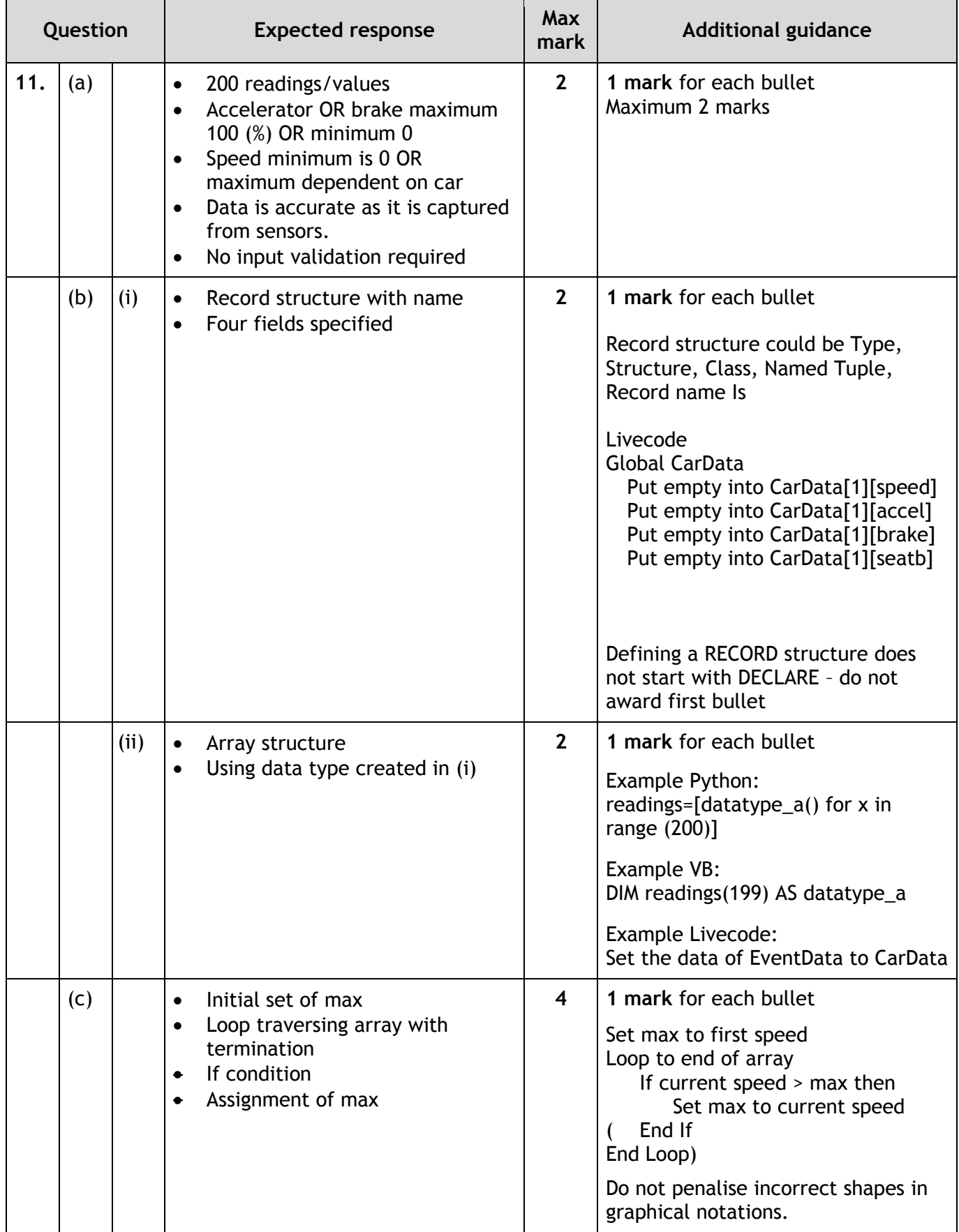

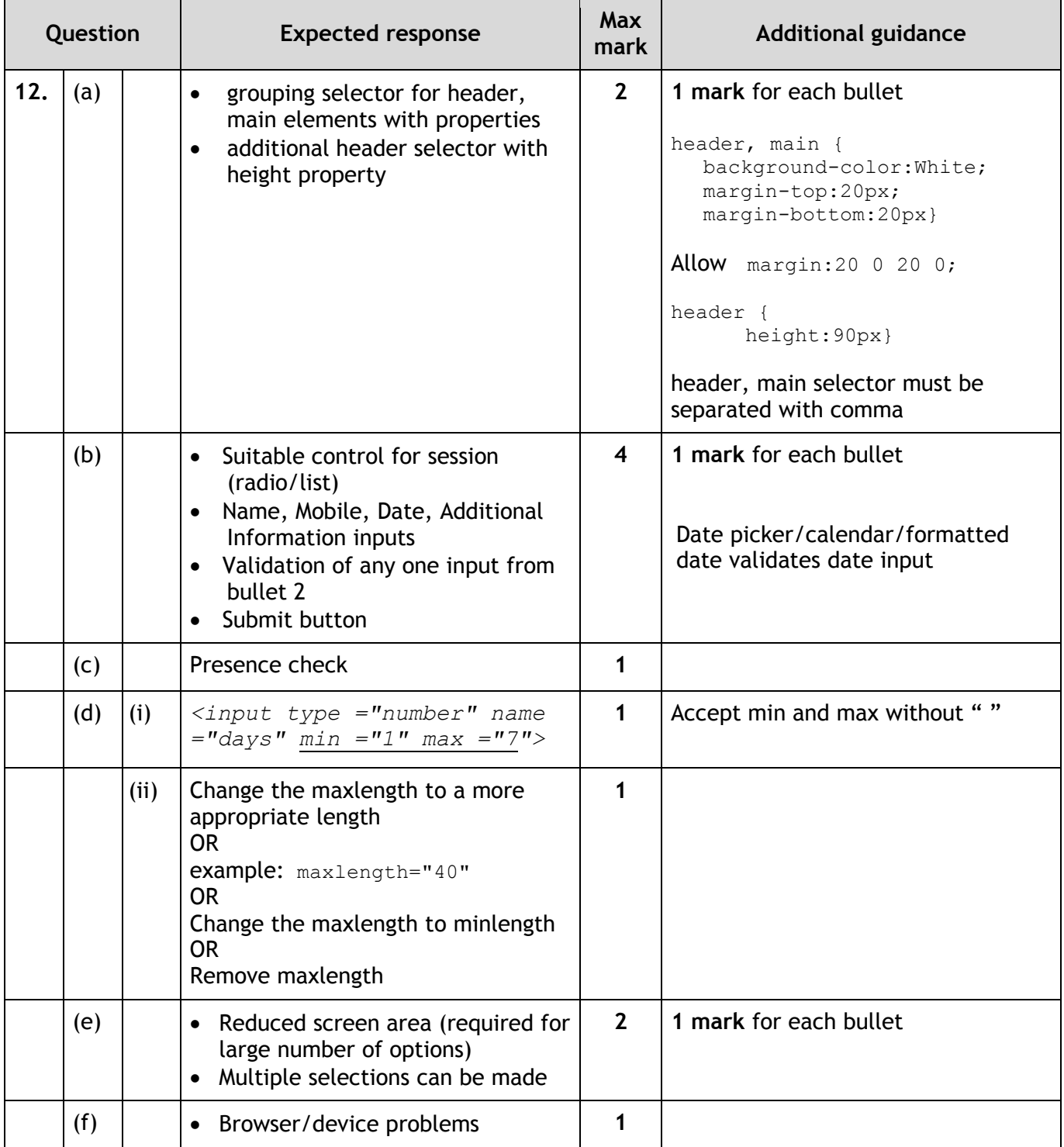

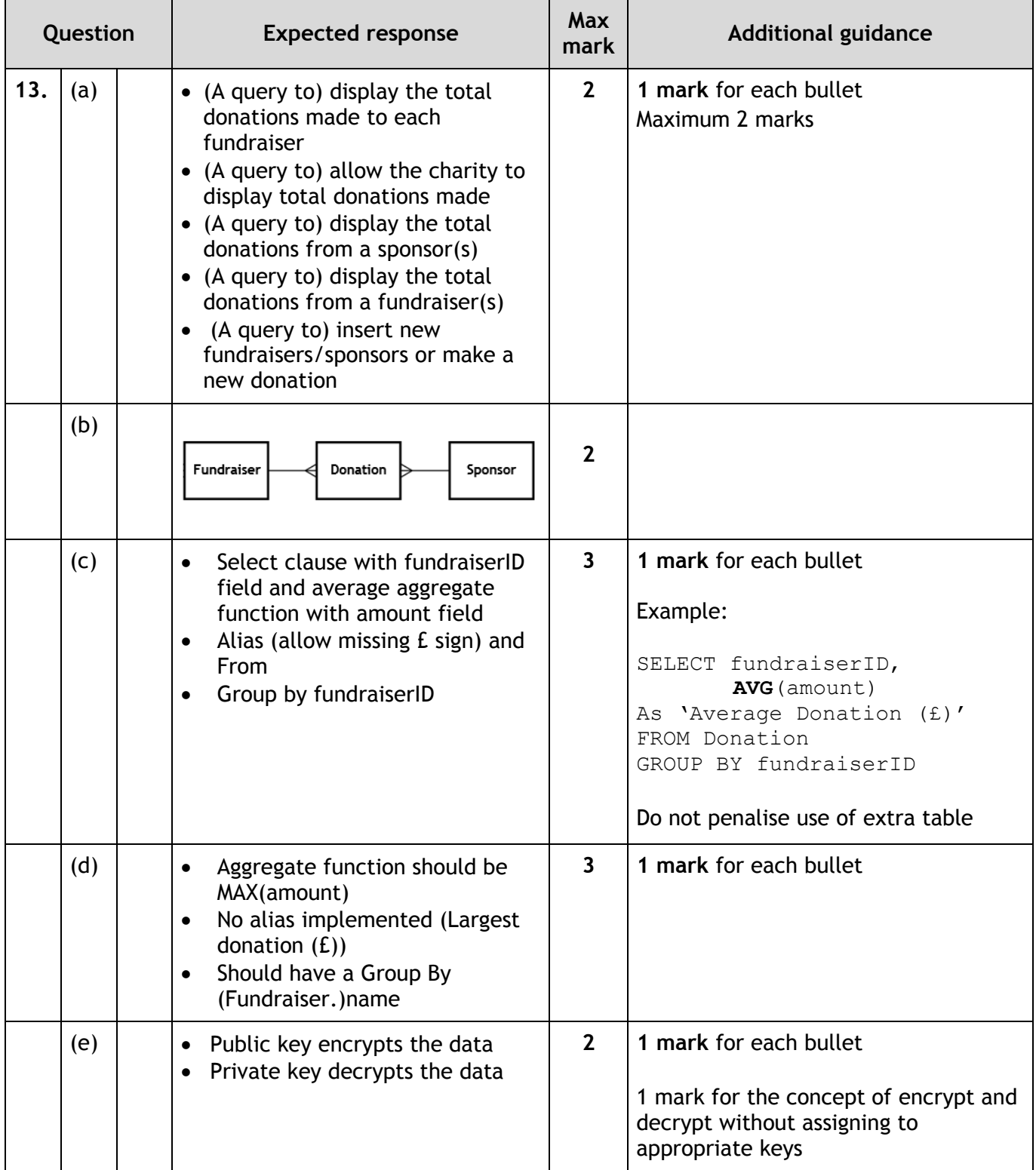

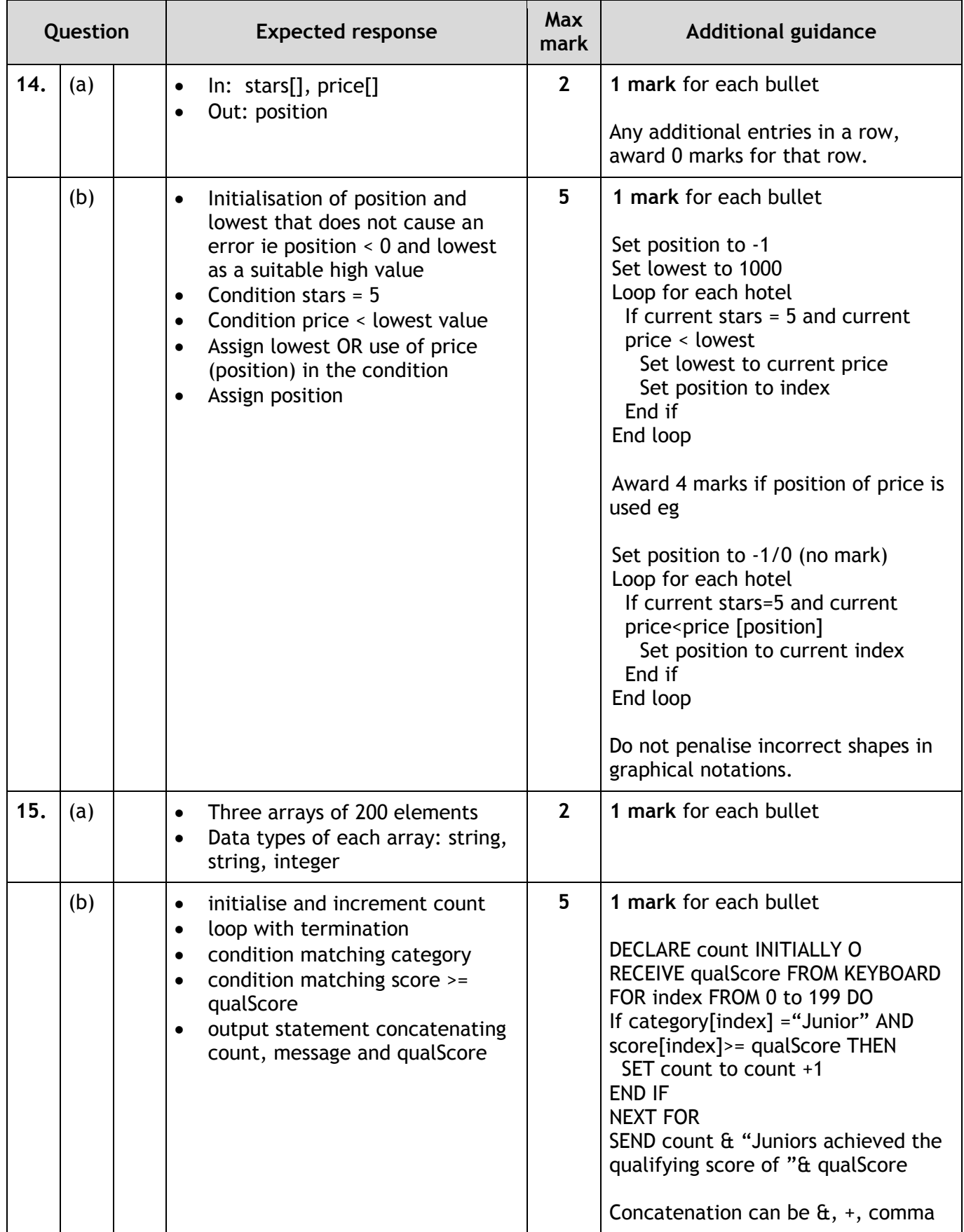

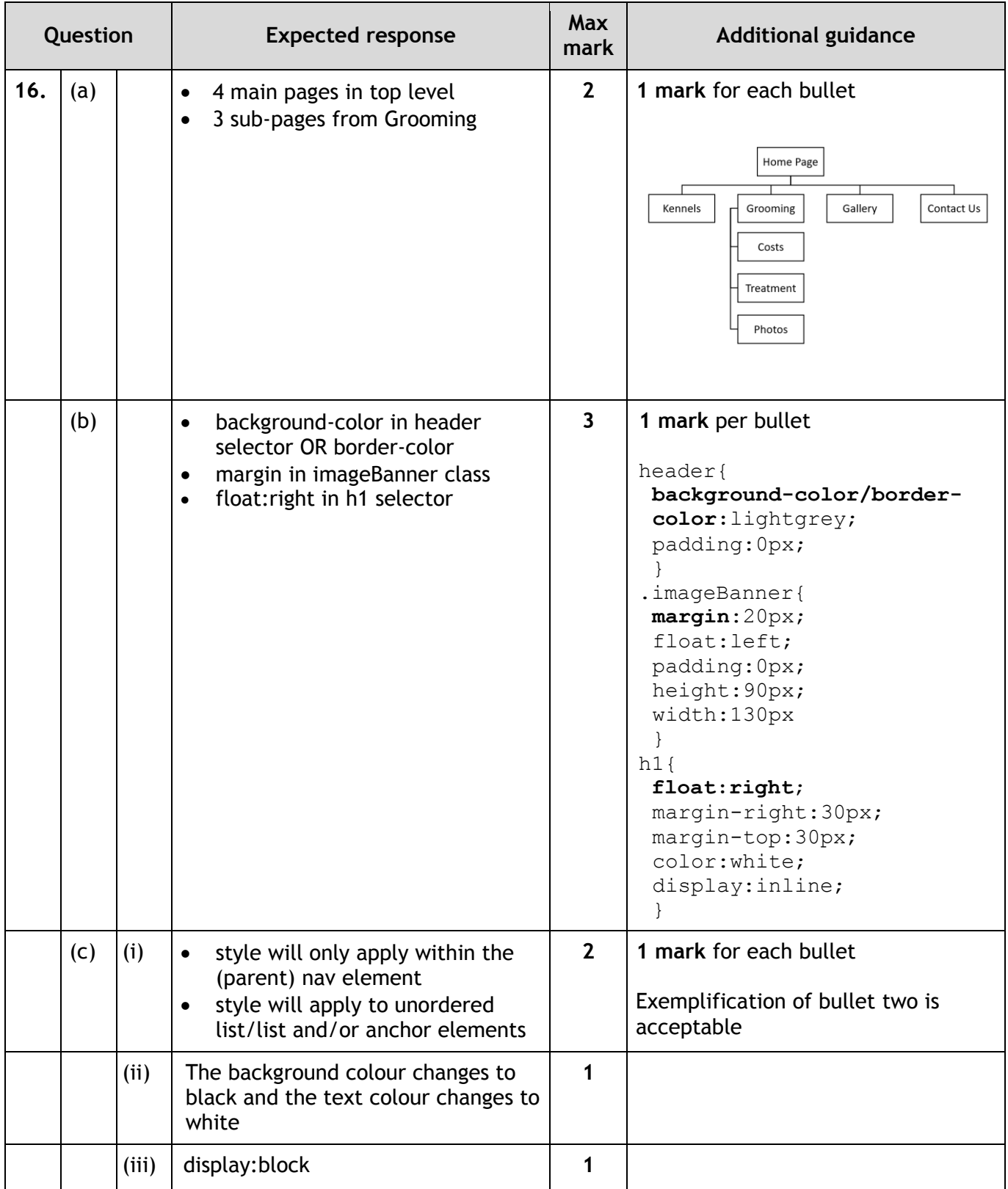

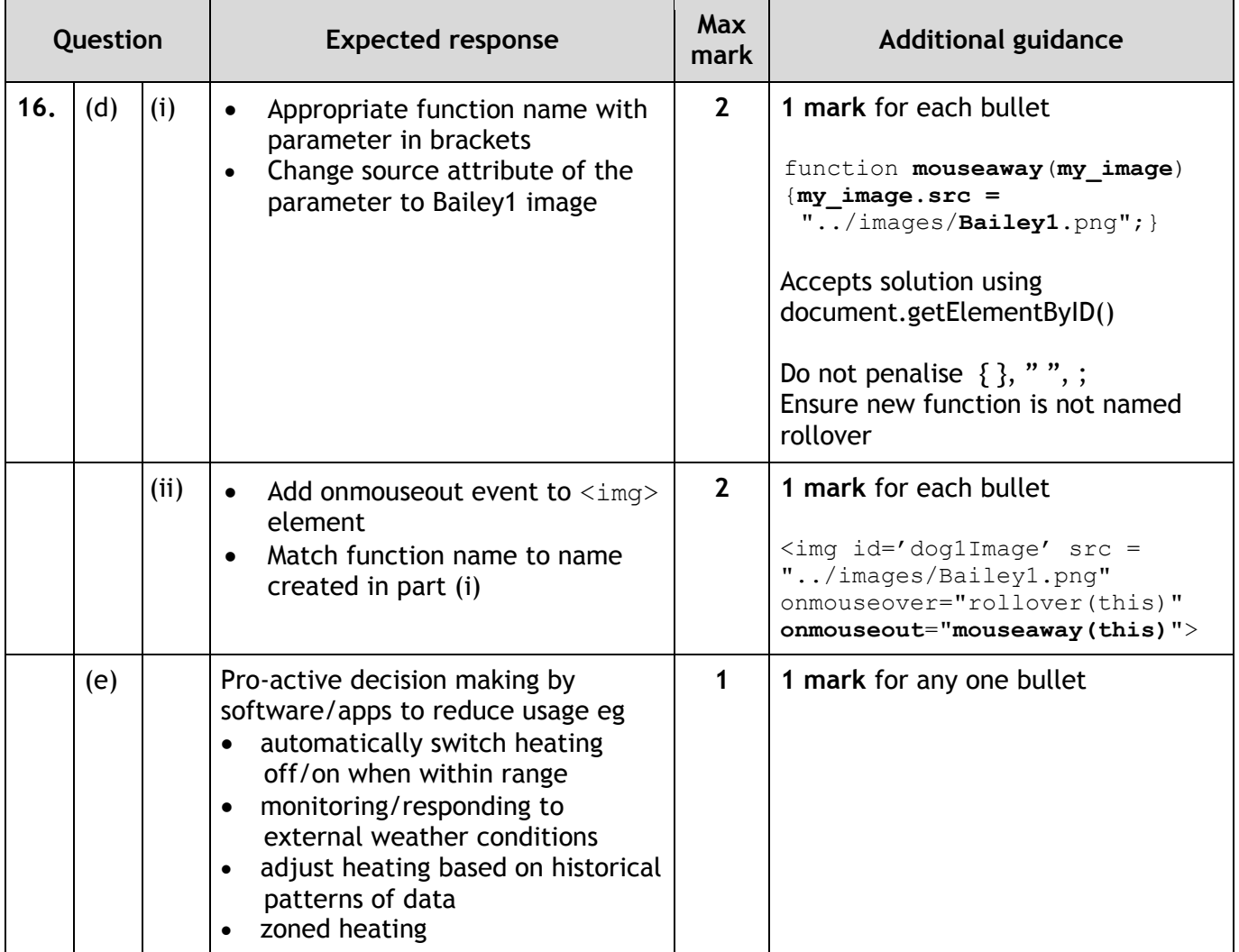

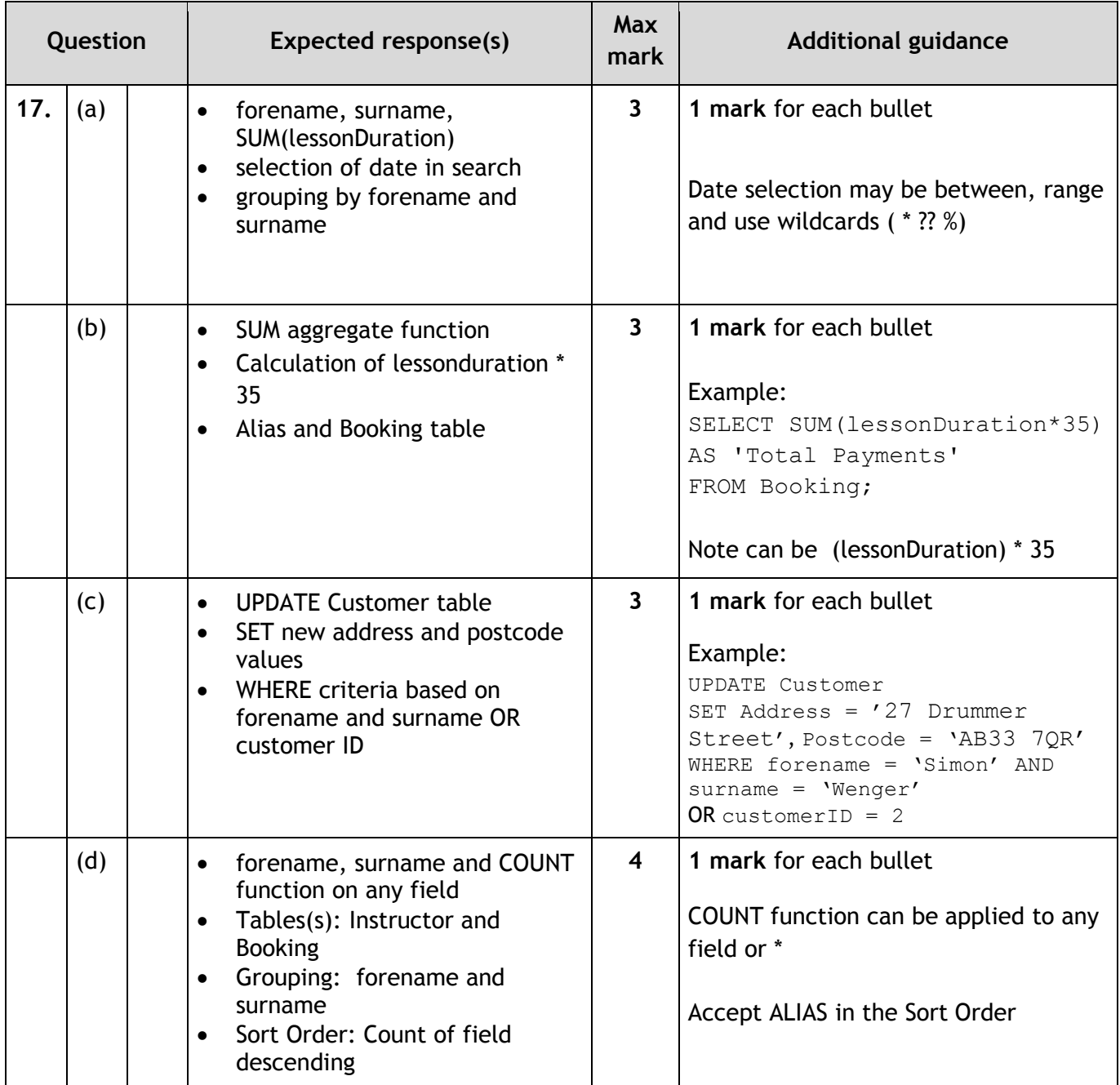

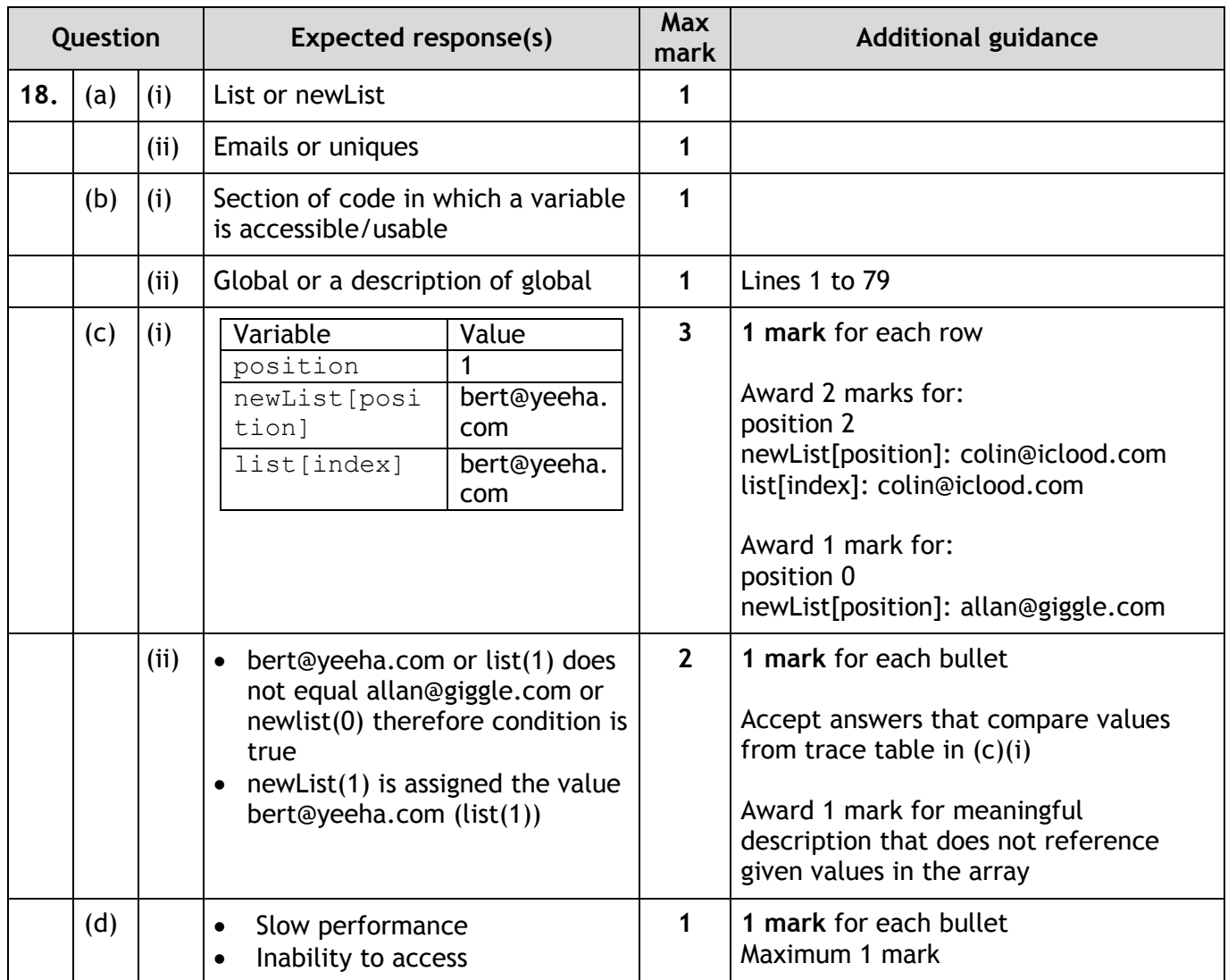

### **[END OF MARKING INSTRUCTIONS]**